# «поток» - порядок вывода объектов на странице cверху вниз

# Способы вырвать элемент из потока:

- 1) Float
- 2) Position

# float: left | right | none | inherit;

Алгоритм:

- 1) Вынимается из потока до касания с границей родителя или другого float
- 2) Нет места по горизонтали -> вниз
- 3) Другие блочные не видят
- 4) Строки и inline освобождают место

# **\* HTML**

#### <div class="container">

<p>Lorem ipsum dolor sit amet, consectetur adipiscing elit, sed do eiusmod tempor incididunt ut labore et dolore magna aliqua. Ut enim ad minim veniam, quis nostrud exercitation ullamco laboris nisi ut aliquip ex ea commodo consequat.</p>

<img src="https://encrypted-tbn0.gstatic.com/images? a=tbn:ANd9GcTLb5m0UtzV00baBVuAURSvPAsC27148aFdKGc6e6Z\_Z78vmMWf"> <p>Lorem ipsum dolor sit amet, consectetur adipiscing elit, sed do eiusmod tempor incididunt ut labore et dolore magna aliqua. Ut enim ad minim veniam, quis nostrud exercitation ullamco laboris nisi ut aliquip ex ea commodo consequat. $<$ /p>  $\langle \text{div} \rangle$ 

```
.container {
  width:500px;
p \inimg fwidth: 200px;
7
```
**CSS** 67 unsaved changes x

 $\checkmark$ 

۰

Lorem ipsum dolor sit amet, consectetur adipiscing elit, sed do eiusmod tempor incididunt ut labore et dolore magna aliqua. Ut enim ad minim veniam, quis nostrud exercitation ullamco laboris nisi ut aliquip ex ea commodo consequat.

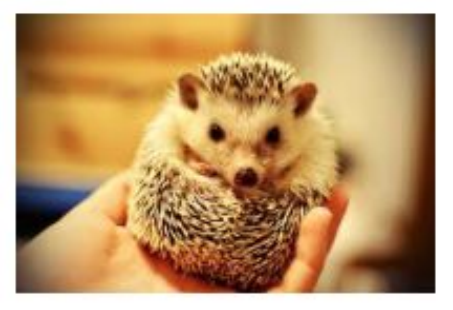

Lorem ipsum dolor sit amet, consectetur adipiscing elit, sed do eiusmod tempor incididunt ut labore et dolore magna aliqua. Ut enim ad minim vaniam quic nostrud exercitation ullameo laboris nici ut aliquin ex eq.

# **• HTML**

#### <div class="container">

<p>Lorem ipsum dolor sit amet, consectetur adipiscing elit, sed do eiusmod tempor incididunt ut labore et dolore magna aliqua. Ut enim ad minim veniam, quis nostrud exercitation ullamco laboris nisi ut aliquip ex ea commodo consequat.</p>

<img src="https://encrypted-tbn0.gstatic.com/images? q=tbn:ANd9GcTLb5m0UtzV00bqBVuAURSvPAsC27148aFdKGc6e6Z\_Z78vmMWf"> <p>Lorem ipsum dolor sit amet, consectetur adipiscing elit, sed do eiusmod tempor incididunt ut labore et dolore magna aliqua. Ut enim ad minim veniam, quis nostrud exercitation ullamco laboris nisi ut aliquip ex ea commodo consequat. $<$ /p>  $\langle$ /div>

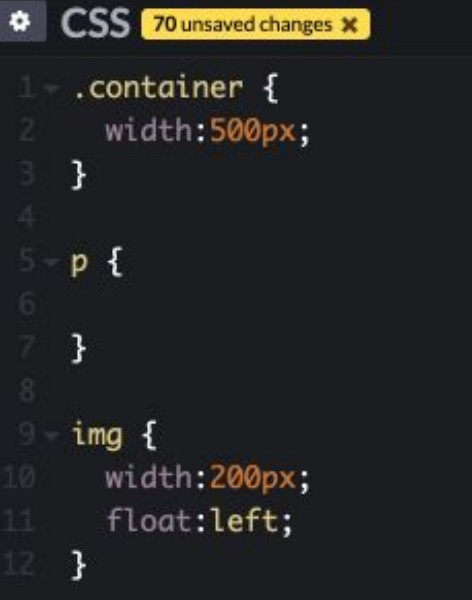

 $\checkmark$ 

Lorem ipsum dolor sit amet, consectetur adipiscing elit, sed do eiusmod tempor incididunt ut labore et dolore magna aliqua. Ut enim ad minim veniam, quis nostrud exercitation ullamco laboris nisi ut aliquip ex ea commodo consequat.

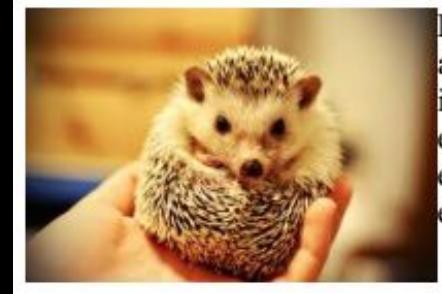

Lorem ipsum dolor sit amet, consectetur adipiscing elit, sed do eiusmod tempor incididunt ut labore et dolore magna aliqua. Ut enim ad minim veniam, quis nostrud exercitation ullamco laboris nisi ut aliquip ex ea commodo consequat.

Какую область занимают абзацы?

- 1) Сделаем фон у <p>
- 2) Сделаем картинку полупрозрачной

## \* HTML

#### <div class="container">

<p>Lorem ipsum dolor sit amet, consectetur adipiscing elit, sed do eiusmod tempor incididunt ut labore et dolore magna aliqua. Ut enim ad minim veniam, quis nostrud exercitation ullamco laboris nisi ut aliquip ex ea commodo consequat. $\langle p \rangle$ 

<img src="https://encrypted-tbn0.gstatic.com/images? q=tbn:ANd9GcTLb5m0UtzV00bqBVuAURSvPAsC27148aFdKGc6e6Z\_Z78vmMWf"> <p>Lorem ipsum dolor sit amet, consectetur adipiscing elit, sed do eiusmod tempor incididunt ut labore et dolore magna aliqua. Ut enim ad minim veniam, quis nostrud exercitation ullamco laboris nisi ut aliquip ex ea commodo consequat. $<$ p>  $\langle$ /div>

```
CSS 88 unsaved changes *
```

```
.container {
  width: 500px;
3
p \{background: yellow;
img {
  width: 200px;
 float:left;
  opacity:0.5;
```
7

 $\checkmark$ 

Lorem ipsum dolor sit amet, consectetur adipiscing elit, sed do eiusmod tempor incididunt ut labore et dolore magna aliqua. Ut enim ad minim veniam, quis nostrud exercitation ullamco laboris nisi ut aliquip ex ea commodo consequat.

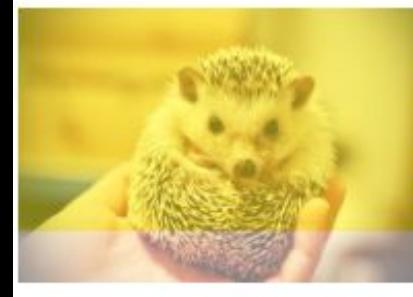

Lorem ipsum dolor sit amet, consectetur adipiscing elit, sed do eiusmod tempor incididunt ut labore et dolore magna aliqua. Ut enim ad minim veniam, quis nostrud exercitation ullamco laboris nisi ut aliquip ex ea commodo consequat.

1) свойство float можно задать любому блочному элементу

2) при установке значения float элемент становится блочным

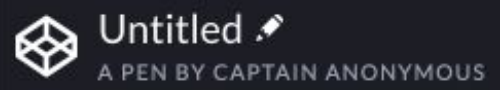

Settings

#### **D** HTML 100+ unsaved changes x

#### <div class="container">

<p>Lorem ipsum dolor sit amet, consectetur adipiscing elit, sed do eiusmod tempor incididunt ut labore et dolore magna aliqua. Ut enim ad minim veniam, quis nostrud exercitation ullamco laboris nisi ut aliquip ex ea commodo consequat.</p>

### <div class="block-with-image">

<img src="https://encrypted-tbn0.gstatic.com/images? q=tbn:ANd9GcTLb5m0UtzV00bqBVuAURSvPAsC27148aFdKGc6e6Z\_Z78vmMWf">  $\langle$ /div>

<p>Lorem ipsum dolor sit amet, consectetur adipiscing elit, sed do eiusmod tempor incididunt ut labore et dolore magna aliqua. Ut enim ad minim veniam, quis nostrud exercitation

## $\bullet$  CSS

```
INSULA HELD SHANGE L
```

```
float:left;
```
 $\check{ }$ 

## img {

width: 200px;

```
margin: 0 10px 5px 0;
```

```
text-align: center;
```

```
border: 1px solid black;
```
 $18<sup>18</sup>$ 

Lorem ipsum dolor sit amet, consectetur adipiscing elit, sed do eiusmod tempor incididunt ut labore et dolore magna aliqua. Ut enim ad minim veniam, quis nostrud exercitation ullamco laboris nisi ut aliquip ex ea commodo consequat.

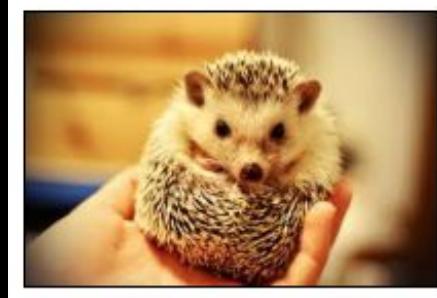

Lorem ipsum dolor sit amet, consectetur adipiscing elit, sed do eiusmod tempor incididunt ut labore et dolore magna aliqua. Ut enim ad minim veniam, quis nostrud exercitation ullamco laboris nisi ut aliquip ex ea commodo consequat.

Задача: Разместить 2 блока с картинкой и текстом один под другим

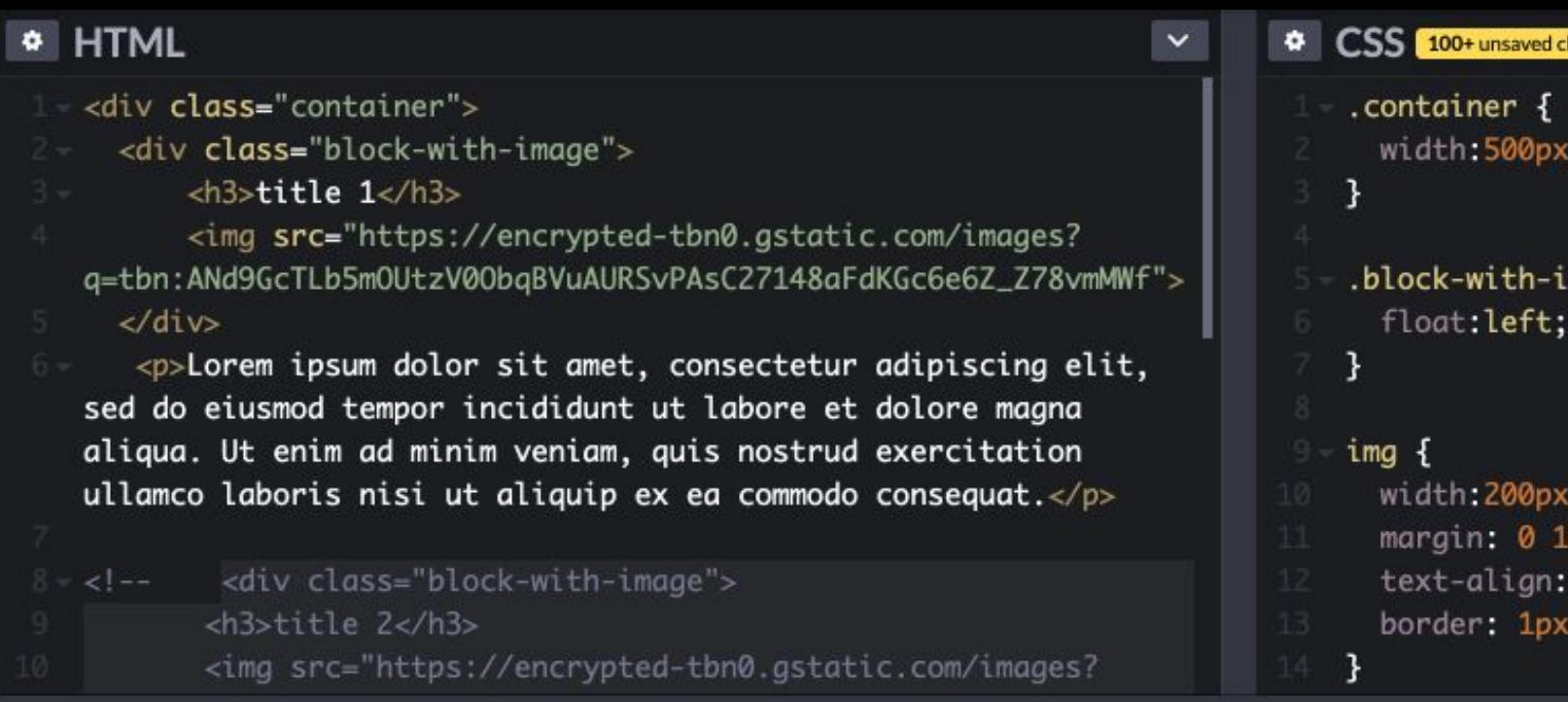

# idth:500px; ock-with-image { loat:left;  $\mathcal{A}$ idth:200px; argin: 0 10px 5px 0; ext-align: center; order: 1px solid black;

100+ unsaved changes  $\boldsymbol{\times}$ 

# title 1

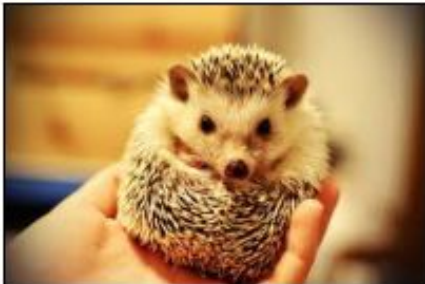

Lorem ipsum dolor sit amet, consectetur adipiscing elit, sed do eiusmod tempor incididunt ut labore et dolore magna aliqua. Ut enim ad minim veniam, quis nostrud<br>exercitation ullamco laboris nisi ut aliquip ex ea commodo consequat.

### **D** HTML 100+ unsaved changes x

aliqua. Ut enim ad minim veniam, quis nostrud exercitation ullamco laboris nisi ut aliquip ex ea commodo consequat. $<$ /p>

### <div class="block-with-image"> <h3>title 2</h3>

<img src="https://encrypted-tbn0.gstatic.com/images? q=tbn:ANd9GcTK8miwrje2DxURidqXTpFovw50wtbjh6QrcvR8nY6HCh8Z9H3T">  $\langle$ /div>

<p>Lorem ipsum dolor sit amet, consectetur adipiscing elit, sed do eiusmod tempor incididunt ut labore et dolore magna aliqua. Ut enim ad minim veniam, quis nostrud exercitation ullamco laboris nisi ut aliquip ex ea commodo consequat. $\langle p \rangle$  $\langle$ div

```
.container {
 width:500px;
.block-with-image {
  float:left;
img {
 width:200px;
 margin: 0 10px 5px 0;
  text-align: center;
 border: 1px solid black;
```
**o** CSS

 $\checkmark$ 

# title 1

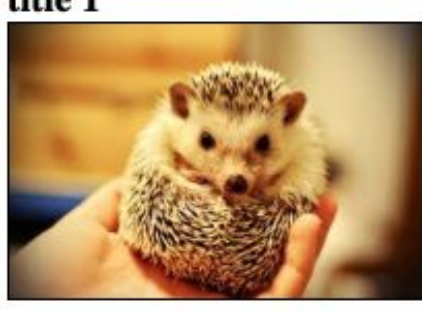

Lorem ipsum dolor sit amet, consectetur adipiscing elit, sed do eiusmod tempor incididunt ut labore et dolore magna aliqua. Ut enim ad minim veniam, quis nostrud exercitation ullamco laboris nisi ut aliquip ex ea commodo consequat.

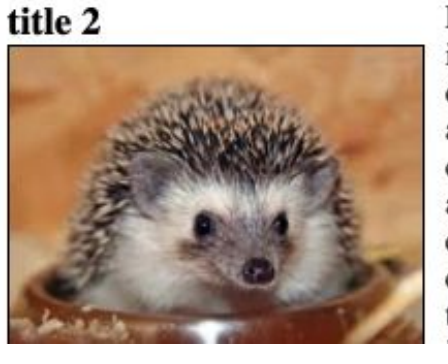

Lorem ipsum dolor sit amet, consectetur adipiscing elit, sed do eiusmod tempor

# clear: left | right| both;

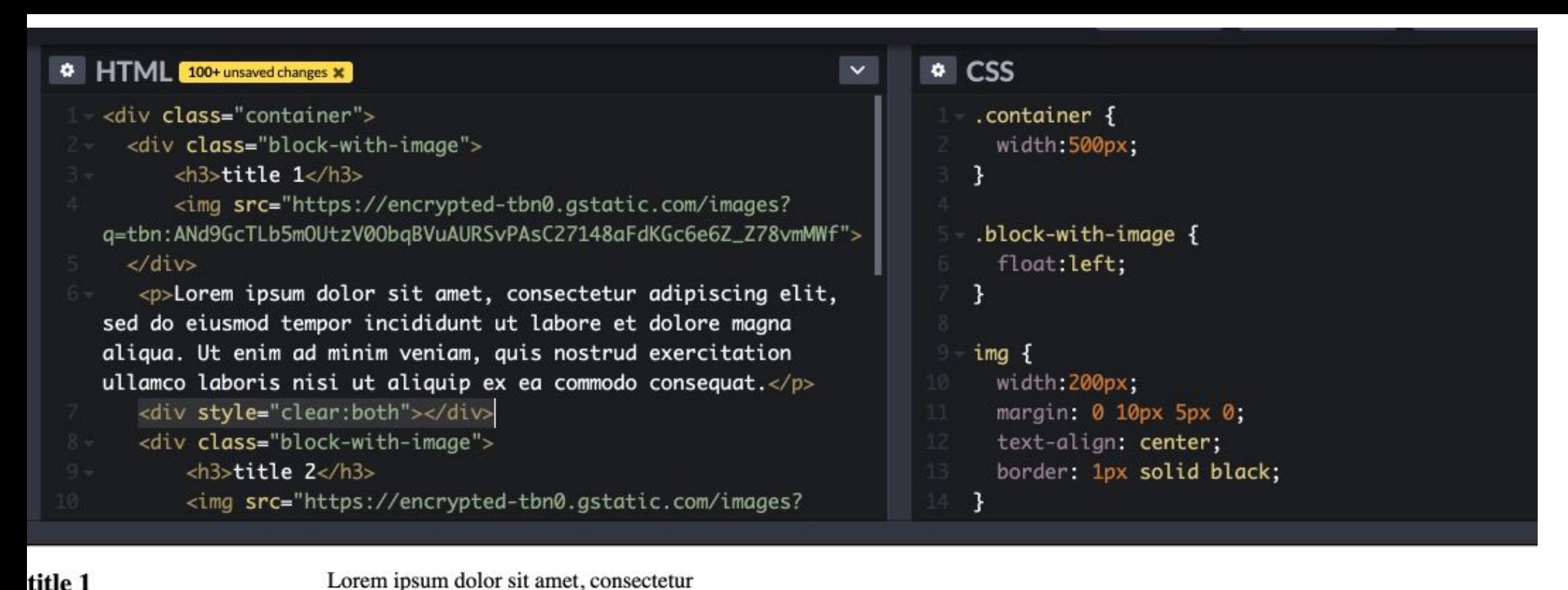

#### title 1

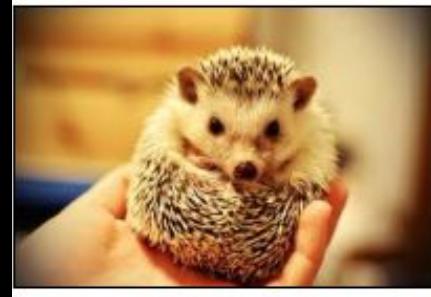

title 2

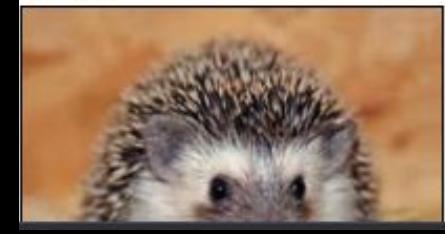

Lorem ipsum dolor sit amet, consectetur adipiscing elit, sed do eiusmod tempor incididunt ut labore et dolore magna aliqua. Ut enim ad minim veniam, quis nostrud exercitation ullamco laboris nisi ut aliquip ex ea commodo consequat.

adipiscing elit, sed do eiusmod tempor incididunt ut labore et dolore magna aliqua. Ut enim ad minim veniam, quis nostrud exercitation ullamco laboris nisi ut aliquip

ex ea commodo consequat.

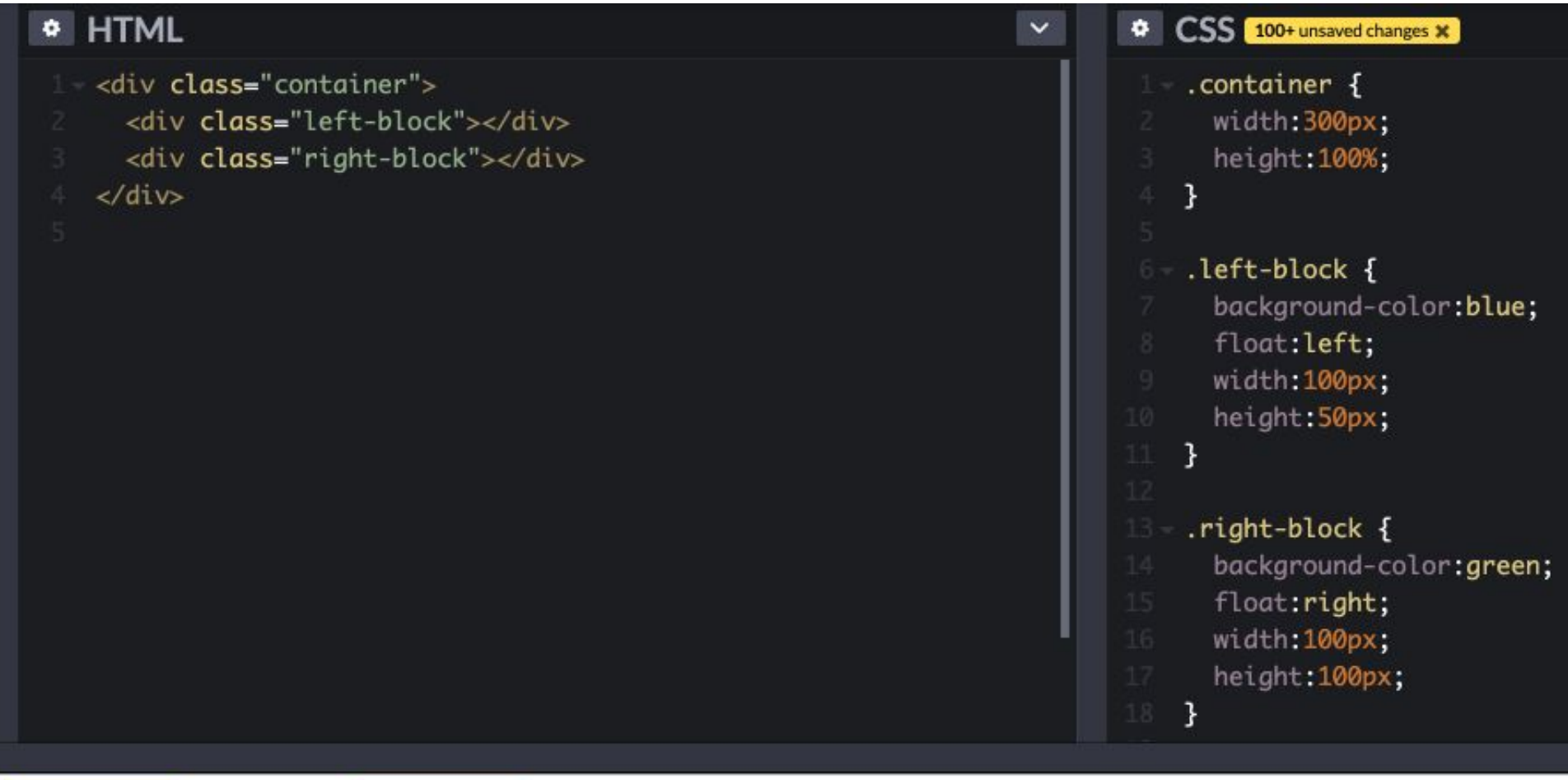

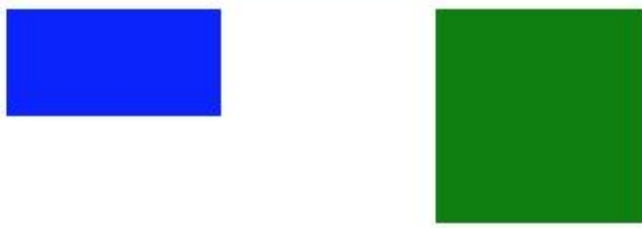

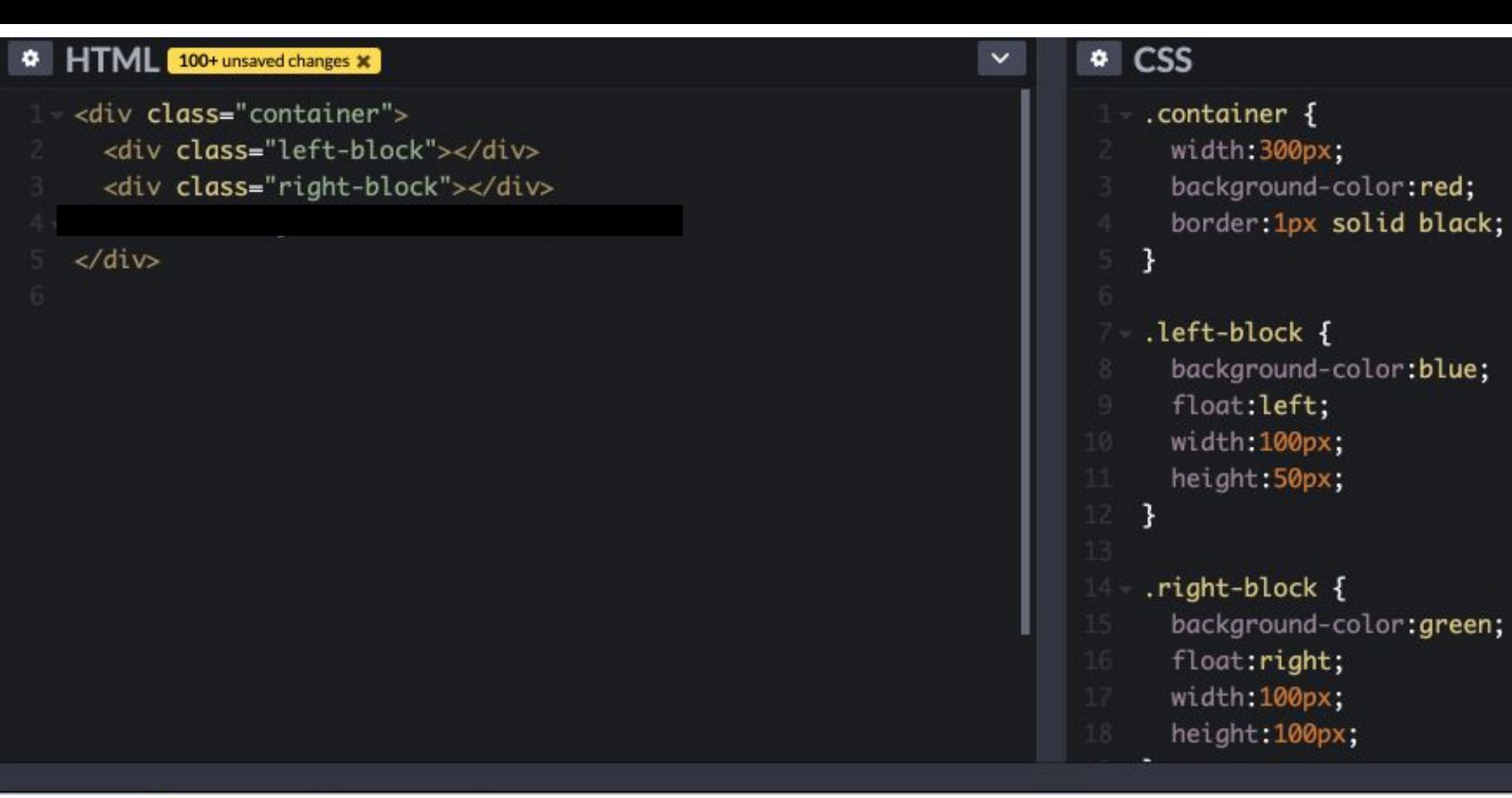

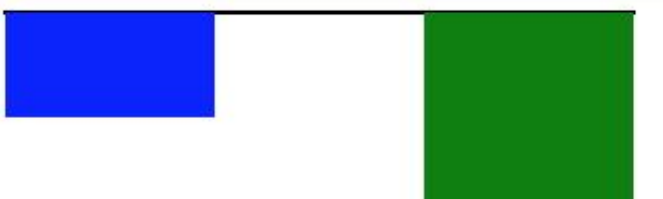

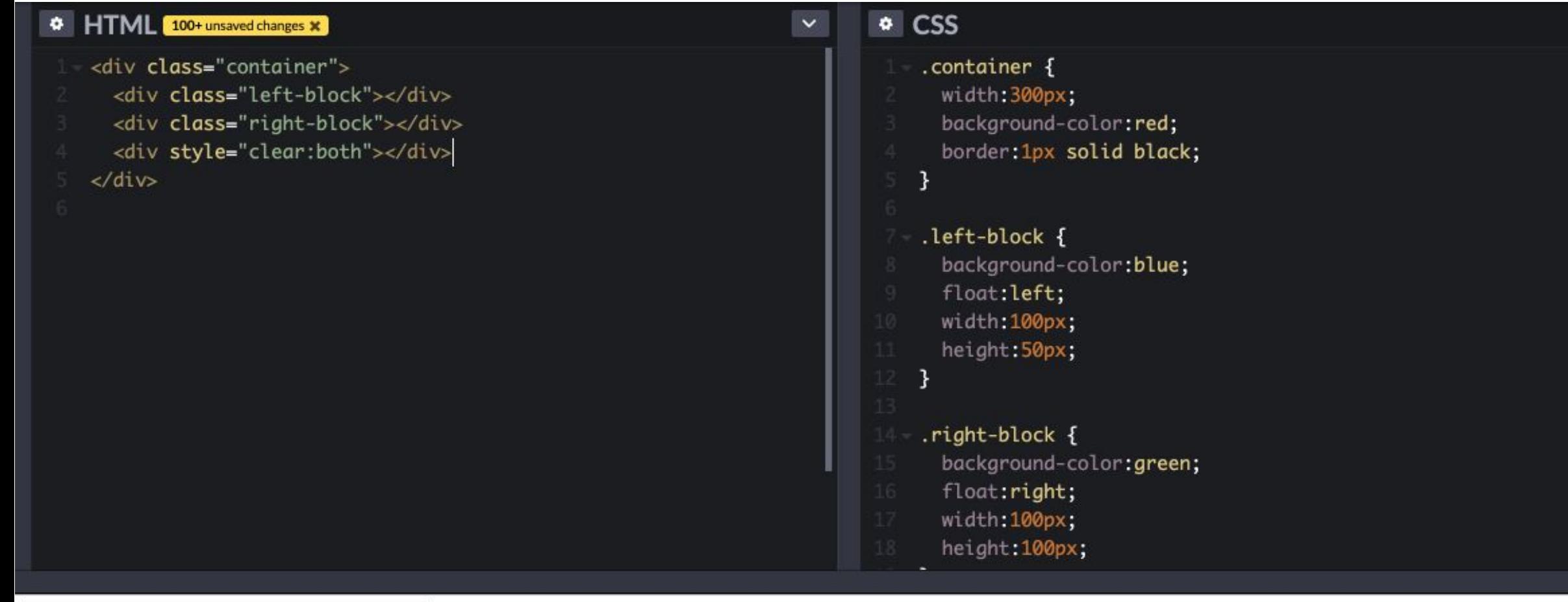

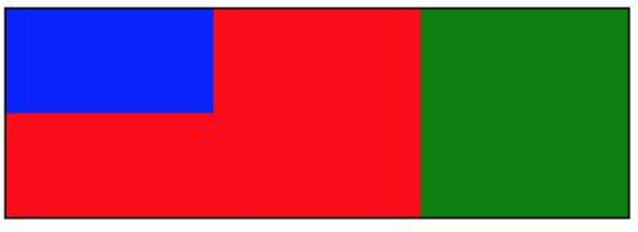

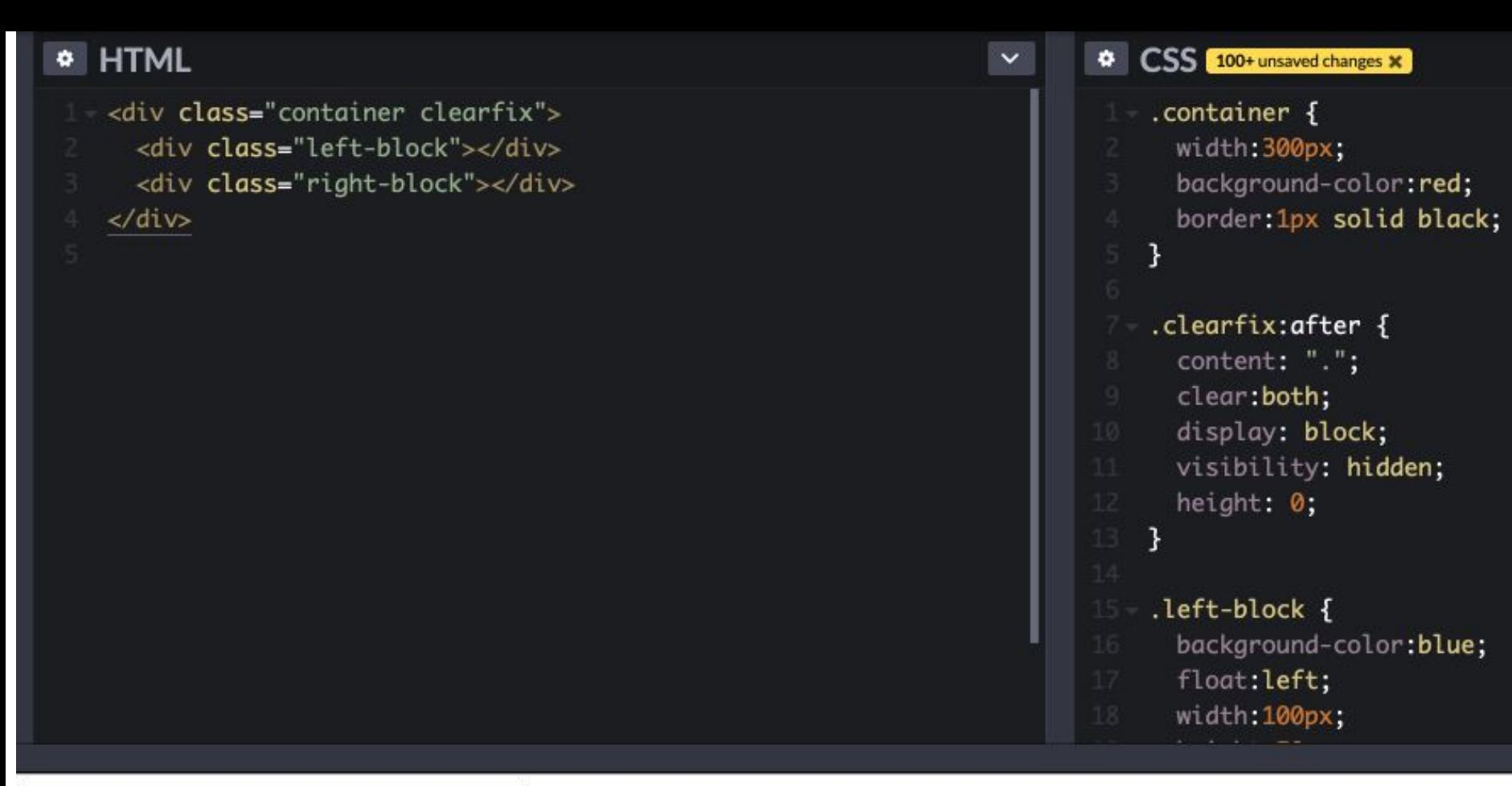

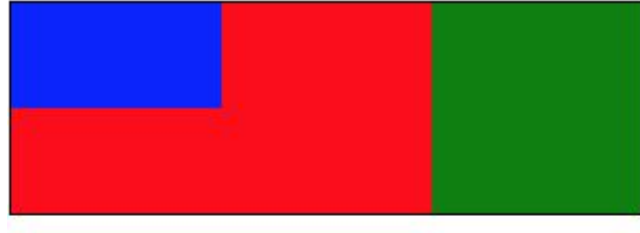

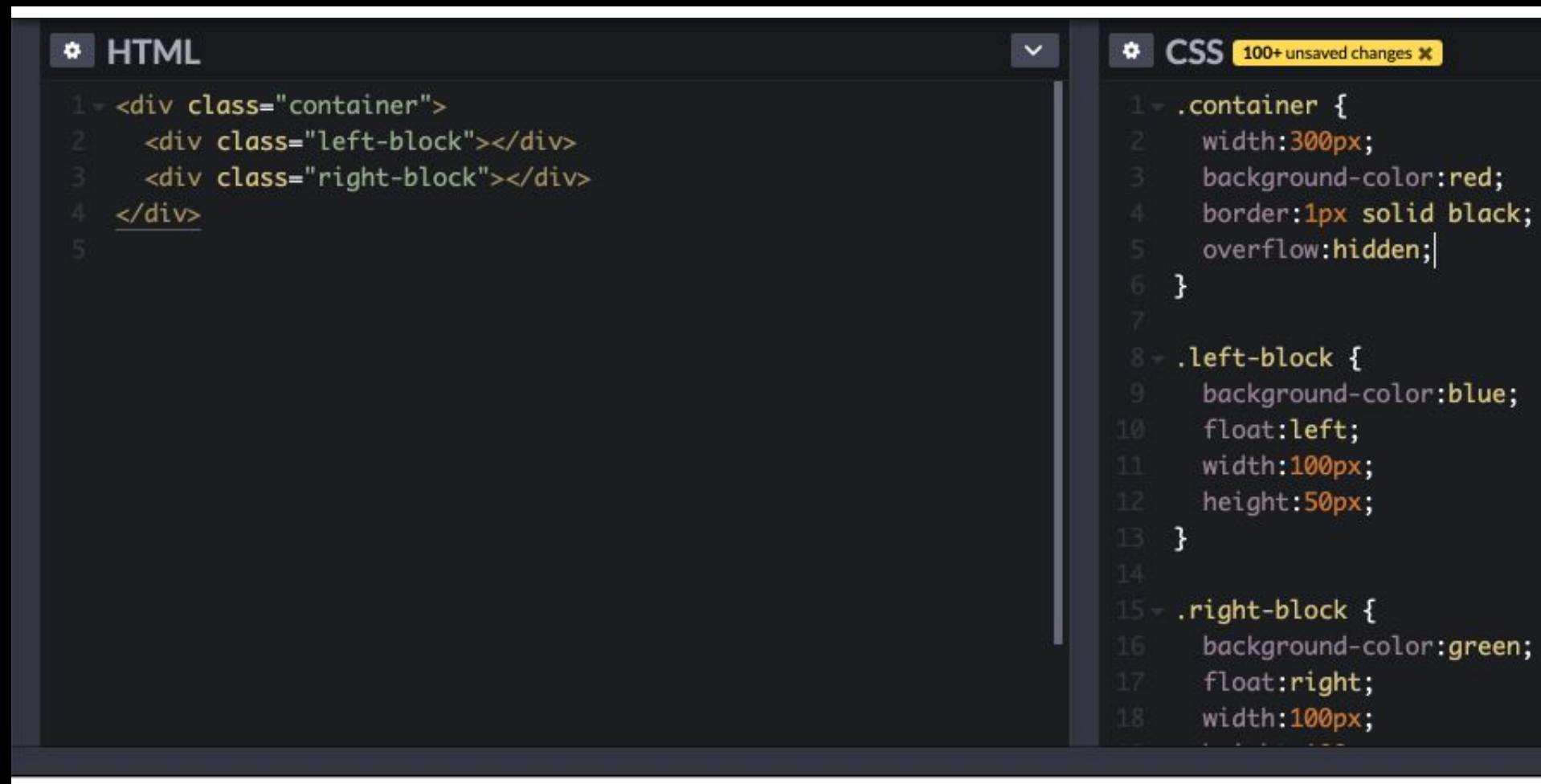

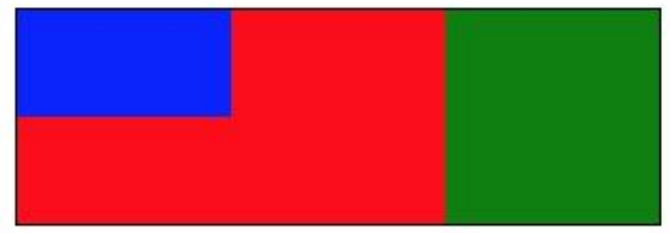

# **Итого**:

1. Float со значением left/right позиционирует элемент слева или справа

и вынимает элемент из потока.

2. Строки и инлайн-элементы смещаются, чтобы уступить место float.

Обычные блоки ведут себя так, как будто элемента нет.

- 3. При установке float элемент становится блочным.
- 4. Возврат float в поток или отмена обтекания:
	- пустой див с clear (но пустой элемент в разметке)
	- clearfix
	- overflow